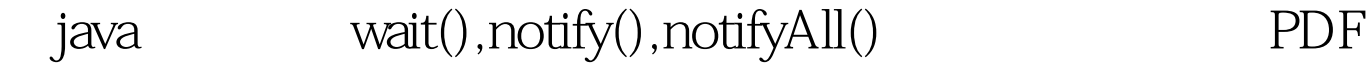

https://www.100test.com/kao\_ti2020/645/2021\_2022\_java\_E5\_A4\_ 9A\_E7\_BA\_BF\_c97\_645474.htm wait(),notify(),notifyAll() Thread , Object wait(),notify(),notifyAll()

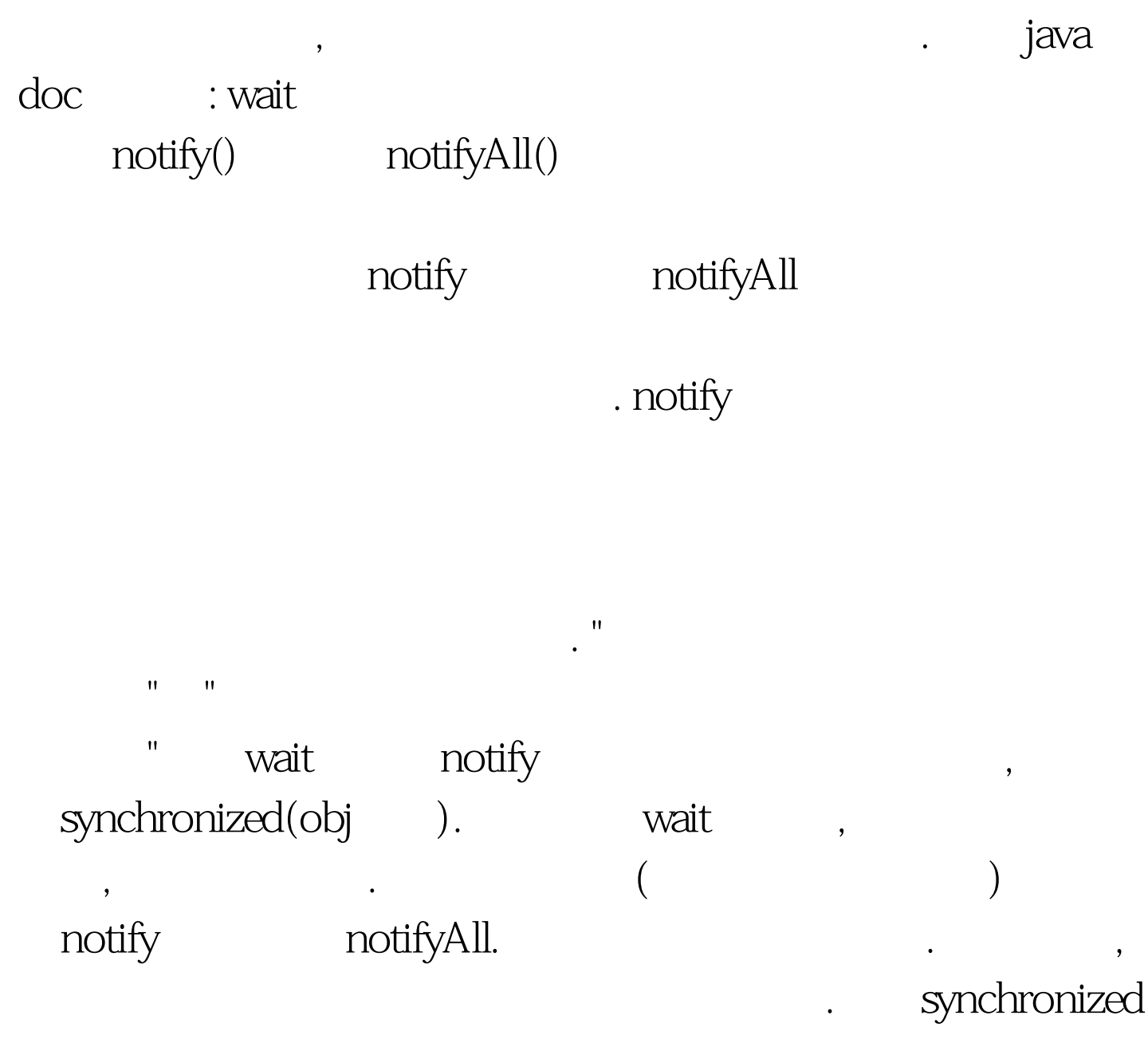

package ProductAndConsume. import java.util.List. public class Consume implements Runnable{ private List container = null.

代码块内没有锁是寸步不能走的.看一个很经典的例子:

private int count. public Consume(List lst){ this.container = lst. } public void run() { while(true){ synchronized (container) { if(container.size()==  $0$ { try { container.wait().// } catch (InterruptedException e) {  $e$ .printStackTrace(). } } 100Test

www.100test.com